# Package 'SCBmeanfd'

December 27, 2016

<span id="page-0-0"></span>Type Package

Title Simultaneous Confidence Bands for the Mean of Functional Data

Version 1.2.2

Date 2016-12-22

Author David Degras

Maintainer David Degras <ddegrasv@gmail.com>

Description Statistical methods for estimating and inferring the mean of functional data. The methods include simultaneous confidence bands, local polynomial fitting, bandwidth selection by plug-in and cross-validation, goodness-of-fit tests for parametric models, equality tests for two-sample problems, and plotting functions.

License GPL-3

**Depends**  $R$  ( $>= 2.10$ ), stats, graphics

Imports boot, KernSmooth

URL <https://CRAN.R-project.org/package=SCBmeanfd>

NeedsCompilation no

Repository CRAN Date/Publication 2016-12-27 14:15:41

# R topics documented:

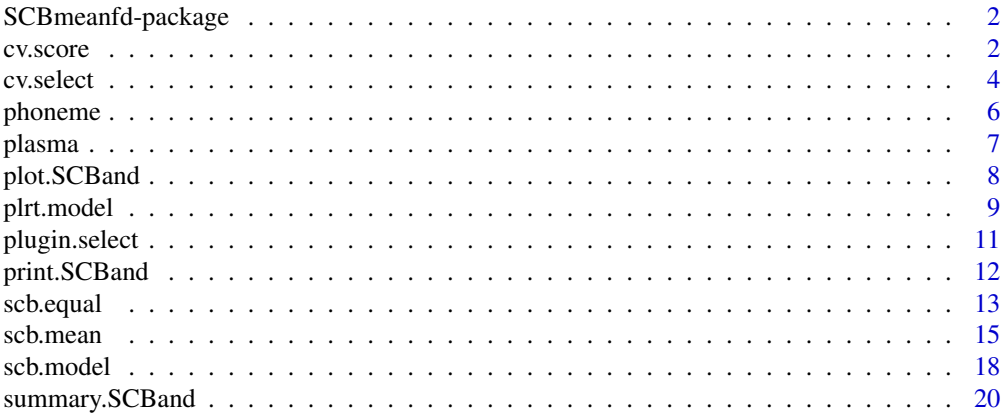

#### <span id="page-1-0"></span>**Index** [22](#page-21-0)

#### Description

Statistical methods for estimating and inferring the mean of functional data. The methods include simultaneous confidence bands, local polynomial fitting, bandwidth selection by plug-in and crossvalidation, goodness-of-fit tests for parametric models, equality tests for two-sample problems, and plotting functions.

# Details

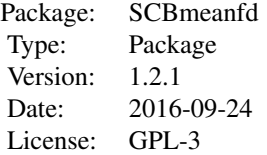

#### Author(s)

David Degras <ddegrasv@gmail.com>

# References

Azzalini, A. and Bowman, A. (1993). On the use of nonparametric regression for checking linear relationships. *Journal of the Royal Statistical Society. Series B* 55, 549-557.

Benhenni, K. and Degras, D. (2014). Local polynomial estimation of the mean function and its derivatives based on functional data and regular designs. *ESAIM: Probability and Statistics* 18, 881-899.

Degras, D. (2011). Simultaneous confidence bands for nonparametric regression with functional data. *Statistica Sinica* 21, 1735-1765.

Rice, J. A. and Silverman, B. W. (1991). Estimating the mean and covariance structure nonparametrically when the data are curves. *Journal of the Royal Statistical Society. Series B* 53, 233-243.

<span id="page-1-1"></span>cv.score *Leave-One-Curve-out Cross-Validation Score*

# Description

Compute the cross-validation score of Rice and Silverman (1991) for the local polynomial estimation of a mean function.

#### <span id="page-2-0"></span>cv.score 3

# Usage

```
cv.score(bandwidth, x, y, degree = 1, gridsize = length(x))
```
### Arguments

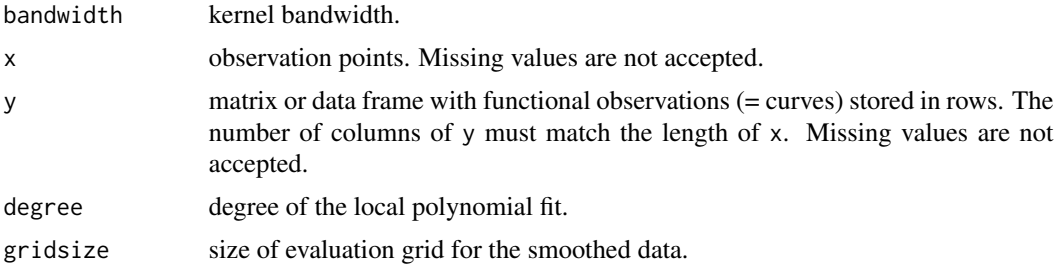

# Details

The cross-validation score is obtained by leaving in turn each curve out and computing the prediction error of the local polynomial smoother based on all other curves. For a bandwith value  $h$ , this score is

$$
CV(h) = \frac{1}{np} \sum_{i=1}^{n} \sum_{j=1}^{p} (Y_{ij} - \hat{\mu}^{-(i)}(x_j; h))^{2},
$$

where  $Y_{ij}$  is the measurement of the *i*-th curve at location  $x_j$  for  $i = 1, \ldots, n$  and  $j = 1, \ldots, p$ , and  $\hat{\mu}^{-(i)}(x_j; h)$  is the local polynomial estimator with bandwidth h based on all curves except the i-th.

If the x values are not equally spaced, the data are first smoothed and evaluated on a grid of length gridsize spanning the range of x. The smoothed data are then interpolated back to x.

# Value

the cross-validation score.

#### References

Rice, J. A. and Silverman, B. W. (1991). Estimating the mean and covariance structure nonparametrically when the data are curves. *Journal of the Royal Statistical Society. Series B (Methodological)*, 53, 233–243.

#### See Also

[cv.select](#page-3-1)

```
## Artificial example
x \le - \text{seq}(0, 1, \text{ len} = 100)mu \leftarrow x + .2 * sin(2 * pi * x)
y \le - matrix(mu + rnorm(2000, sd = .25), 20, 100, byrow = TRUE)
h <- c(.005, .01, .02, .05, .1, .15)
```

```
cv <- numeric()
for (i in 1:length(h)) cv[i] \leftarrow cv \text{.score}(h[i], x, y, 1)plot(h, cv, type = "l")## Plasma citrate data
## Compare cross-validation scores and bandwidths
## for local linear and local quadratic smoothing
## Not run:
data(plasma)
time <-8:21h1 <- seq(.5, 1.3, .05)
h2 <- seq(.75, 2, .05)
cv1 \leq sapply(h1, cv.score, x = time, y = plasma, degree = 1)
cv2 \leq sapply(h2, cv.score, x = time, y = plasma, degree = 2)plot(h1, cv1, type = "l", xlim = range(c(h1,h2)), ylim = range(c(cv1, cv2)),
  xlab = "Bandwidth (hour)", ylab = "CV score",
  main = "Cross validation for local polynomial estimation")
lines(h2, cv2, col = 2)legend("topleft", legend = c("Linear", "Quadratic"), lty = 1,
  col = 1:2, cex = .9## Note: using local linear (resp. quadratic) smoothing
## with a bandwidth smaller than .5 (resp. .75) can result
## in non-definiteness or numerical instability of the estimator.
## End(Not run)
```
<span id="page-3-1"></span>cv.select *Cross-Validation Bandwidth Selection for Local Polynomial Estimation*

# Description

Select the cross-validation bandwidth described in Rice and Silverman (1991) for the local polynomial estimation of a mean function based on functional data.

# Usage

```
cv.select(x, y, degree = 1, interval = NULL, gridsize = length(x), ...)
```
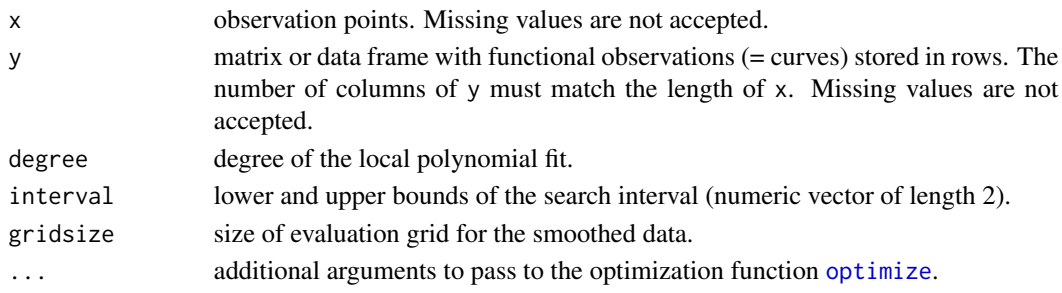

<span id="page-3-0"></span>

#### <span id="page-4-0"></span>cv.select 5

#### Details

The cross-validation score is obtained by leaving in turn each curve out and computing the prediction error of the local polynomial smoother based on all other curves. For a bandwith value  $h$ , this score is

$$
CV(h) = \frac{1}{np} \sum_{i=1}^{n} \sum_{j=1}^{p} (Y_{ij} - \hat{\mu}^{-(i)}(x_j; h))^{2},
$$

where  $Y_{ij}$  is the measurement of the *i*-th curve at location  $x_j$  for  $i = 1, \ldots, n$  and  $j = 1, \ldots, p$ , and  $\hat{\mu}^{-(i)}(x_j; h)$  is the local polynomial estimator with bandwidth h based on all curves except the i-th.

If the x values are not equally spaced, the data are first smoothed and evaluated on a grid of length gridsize spanning the range of x. The smoothed data are then interpolated back to x.

cv.select uses the standard R function [optimize](#page-0-0) to optimize [cv.score](#page-1-1). If the argument interval is not specified, the lower bound of the search interval is by default  $(x_2 - x_1)/2$  if  $degree < 2$  and  $x_2 - x_1$  if degree >= 2. The default value of the upper bound is  $(\max(x) - \min(x))/2$ . These values guarantee in most cases that the local polynomial estimator is well defined. It is often useful to plot the function to be optimized for a range of argument values (grid search) before applying a numerical optimizer. In this way, the search interval can be narrowed down and the optimizer is more likely to find a global solution.

# Value

a bandwidth that minimizes the cross-validation score.

# References

Rice, J. A. and Silverman, B. W. (1991). Estimating the mean and covariance structure nonparametrically when the data are curves. *Journal of the Royal Statistical Society. Series B (Methodological)*, 53, 233–243.

# See Also

[cv.score](#page-1-1), [plugin.select](#page-10-1)

```
## Not run:
## Plasma citrate data
## Compare cross-validation scores and bandwidths
## for local linear and local quadratic smoothing
data(plasma)
time <-8:21## Local linear smoothing
cv.select(time, plasma, 1) # local solution h = 3.76, S(h) = 463.08cv.select(time, plasma, 1, interval = c(.5, 1)) # global solution = .75, S(h) = 439.54
## Local quadratic smoothing
cv.select(time, plasma, 2) # global solution h = 1.15, S(h) = 432.75
```
<span id="page-5-0"></span>6 phonemetry of the state of the state of the state of the state of the state of the state of the state of the state of the state of the state of the state of the state of the state of the state of the state of the state o

```
cv.\text{select}(\text{time}, \text{plasma}, 2, \text{interval} = c(1, 1.5)) # same
## End(Not run)
```
phoneme *Phoneme data*

### Description

Log-periodograms of five phonemes ("sh" as in "she", "dcl" as in "dark", "iy" as the vowel in "she", "aa" as the vowel in "dark", and "ao" as the first vowel in "water") spoken by a sample of  $\sim 50$ male speakers. For each phoneme, 400 log-periodograms are observed on a uniform grid of 150 frequencies.

#### Usage

data(phoneme)

# Format

A data frame with 2000 rows and 151 columns. Each row contains a discretized log-periodogram (150 first columns) followed by a phoneme indicator (last column) coded as follows:

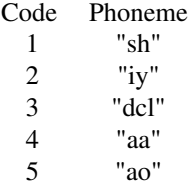

#### Source

This dataset was created by the STAPH group in Toulouse, France <http://www.math.univ-toulouse.fr/staph/npfda/>. The larger original dataset can be found at <http://statweb.stanford.edu/~tibs/ElemStatLearn/>.

# Examples

```
## Not run:
data(phoneme)
freq <-1:150classes <- phoneme[,151]
phoneme <- phoneme[,-151]
classnames <- c("sh", "iy", "dcl", "aa", "ao")
## Local linear fit to the mean log-periodogram for each phoneme
```
llfit  $\leq$  mapply(locpoly,  $y = by(phoneme, classes, colMeans)$ ,

#### <span id="page-6-0"></span>plasma and the contract of the contract of the contract of the contract of the contract of the contract of the contract of the contract of the contract of the contract of the contract of the contract of the contract of the

```
MoreArgs = list(x = freq, bandwidth = 2, degree = 1,gridsize = length(freq)))
llfit.y <- matrix(unlist(llfit["y",]), 150, 5)
matplot(freq, llfit.y, type = "l", lty = 1, xlab = "Frequency (scaled)",
ylab = "Log-intensity",
main = "Local linear estimation\nof the population mean log-periodogram")
legend("topright", legend = classnames, col = 1:5, lty = 1)
```
## End(Not run)

plasma *Plasma citrate data*

# Description

Plasma citrate concentrations measured on 10 human subjects on the same day. The measurements on an individual were taken each hour from 8:00AM to 9:00PM. A possible statistical analysis is to estimate the population mean plasma citrate concentration as a function of time of day.

# Usage

data(plasma)

# Format

A matrix with 10 rows (corresponding to subjects) and 14 columns (corresponding to hours).

# Source

Andersen, A. H., Jensen, E. B. and Schou, G. (1981). Two-way analysis of variance with correlated errors. *International Statistical Review* 49, 153–157.

Hart, T. D. and Wehrly, T. E. (1986). Kernel regression estimation using repeated measurements data. *Journal of the American Statistical Association* 81, 1080–1088.

```
## Not run:
data(plasma)
matplot(x = 8:21, y = t(plasma), cex = .75, type = "l", col = 1, lty = 1,
 lwd = .5, xlab = "Time of day (hour)", ylab = "Concentration",
 main = "Plasma citrate data")
lines(8:21, colMeans(plasma), col = 2, lwd = 1.5)legend("topright", col = 2, lty = 1, lwd = 1.5, legend = "Mean")## End(Not run)
```
<span id="page-7-1"></span><span id="page-7-0"></span>

# Description

plot method for class "SCBand".

# Usage

```
## S3 method for class 'SCBand'
plot(x, y = NULL, xlim = NULL, ylim = NULL, main = NULL, xlab = NULL,ylab = NULL, col = NULL, cex = NULL, pch = NULL, lty = NULL, lwd = NULL,
     legend = TRUE, where = NULL, text = NULL, legend.cex = NULL, horiz = TRUE,
    bty = "n", \ldots)
```
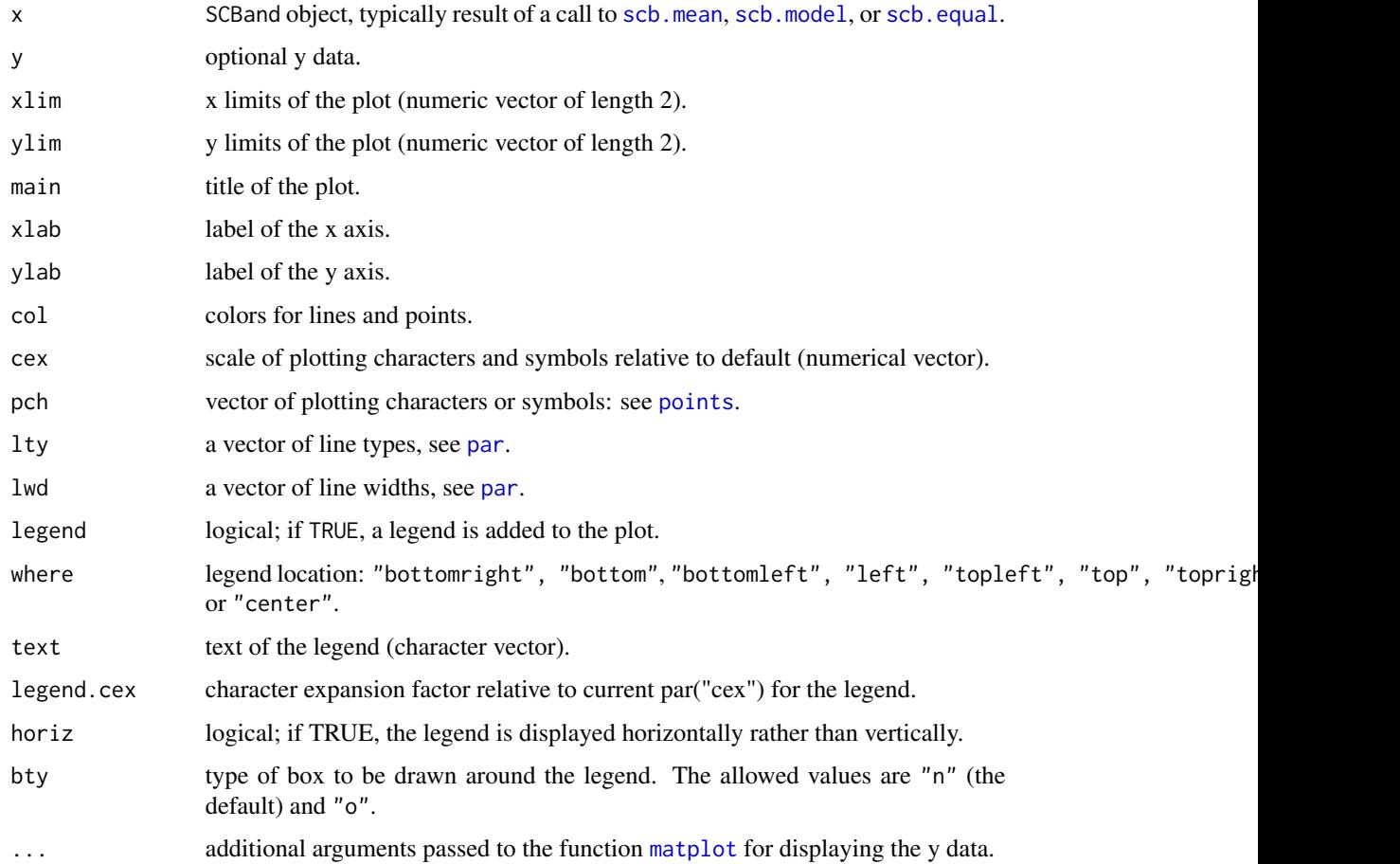

#### <span id="page-8-0"></span>plrt.model 9

#### Details

The argument y can be used to plot subsets of the y data. If non null, this argument has priority over the component x\$y for plotting.

The graphical parameters col, cex, pch, lty, and lwd apply to the following components to be plotted: data, parametric estimate, nonparametric estimate(s), normal simultaneous confidence bands (SCB), and bootstrap SCB. More precisely, cex and pch must be specified as vectors of length equal to the number of y data sets to be plotted  $(0, 1, or 2)$ ; lty and lwd must specified as numeric vectors of length equal to the total number of estimates and SCB components; col applies to all components and should be specified accordingly. If necessary, graphical parameters are recycled to match the required length.

By default a legend is plotted horizontally at the bottom of the graph.

# Examples

```
## Not run:
## Plasma citrate data
time <-8:21data(plasma)
h \leq -cv.select(time, plasma, degree = 1, interval = c(.5, 1))
scbplasma <- scb.mean(time, plasma, bandwidth = h, scbtype = "both",
                      gridsize = 100)
plot(scbplasma, cex = .2, legend.cex = .85, xlab = "Time of day",
     ylab = "Concentration", main = "Plasma citrate data")
```
## End(Not run)

plrt.model *Pseudo-Likelihood Ratio Test for Models of the Mean Function*

### Description

Implement the Pseudo-Likelihood Ratio Test (PLRT) of Azzalini and Bowman (1993) with functional data. The test is used to assess whether a mean function belongs to a given finite-dimensional function space.

# Usage

```
plrt.model(x, y, model, verbose = FALSE)
```
- x a numeric vector of x data. x must be a uniform grid; missing values are not accepted.
- y a matrix or data frame with functional observations (= curves) stored in rows. The number of columns of y must match the length of x. Missing values are not accepted.

<span id="page-9-0"></span>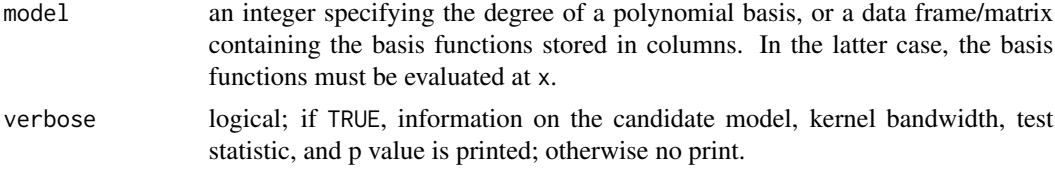

# Value

the p value of the PLRT.

# References

Azzalini, A. and Bowman, A. (1993). On the use of nonparametric regression for checking linear relationships. *Journal of the Royal Statistical Society. Series B* 55, 549-557.

# See Also

[scb.model](#page-17-1)

```
## Example: Gaussian process with mean = linear function + bump
## and Onstein-Uhlenbeck covariance. The bump is high in the y
## direction and narrow in the x direction. The SCB and PLRT
## tests are compared.
# The departure from linearity in the mean function is strong
# in the supremum norm (SCB test) but mild in the euclidean norm
# (PLRT). With either n = 20 or n = 100 curves, the SCB test
# strongly rejects the incorrect linear model for the mean
# function while the PLRT retains it.
p <- 100 # number of observation points
x \leq -\text{seq}(0, 1, \text{len} = p)mu \le -1 + 1.5 \times x + 0.2 \times \text{dnorm}(x, .6, .02)plot(x, mu, type = "l")R <- (.25)^2 * exp(20 * log(.9) * abs(outer(x,x,"-"))) # covariance
eigR <- eigen(R, symmetric = TRUE)
simR <- eigR$vectors %*% diag(sqrt(eigR$values))
n <- 20
set.seed(100)
y <- mu + simR %*% matrix(rnorm(n*p), p, n)
y \le -t(y)points(x, colMeans(y))
h \le cv. select(x, y, 1)
scb.model(x, y, 1, bandwidth = h) # p value: \le1e-16
plt.model(x, y, 1, verbose = TRUE) # p value: .442n <- 100
y <- mu + simR %*% matrix(rnorm(n*p), p, n)
y \le -t(y)h \leq cv. select(x, y, 1)
```
# <span id="page-10-0"></span>plugin.select 11

```
scb.model(x, y, 1, bandwidth = h) # p value: \leq 1e-16plt.model(x, y, 1, verbose = TRUE) # p value: .456
```
<span id="page-10-1"></span>plugin.select *Plug-in Bandwidth Selection for Local Polynomial Estimation*

# Description

Select the plug-in bandwidth described in Benhenni and Degras (2011) for the local polynomial estimation of a mean function and its first derivative based on functional data.

# Usage

```
plugin.select(x, y, drv = 0L, degree = drv+1L, gridsize = length(x), ...)
```
# Arguments

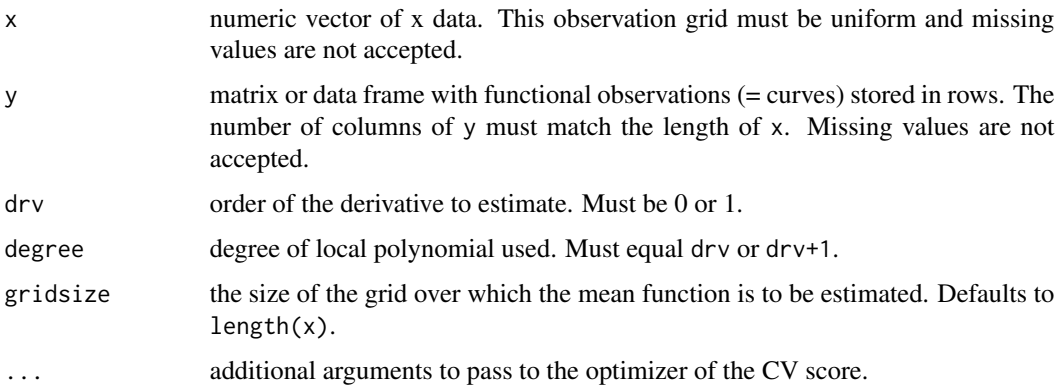

# Details

The plug-in method should not be used with small data sets, since it is based on asymptotic considerations and requires reasonably accurate estimates of derivatives of the mean and covariance functions. Both the number of observed curves and observation points should be moderate to large. The plug-in bandwidth is designed to minimize the asymptotic mean integrated squared estimation error

$$
AMISE(h) = \int (\mu(t) - \hat{\mu}(t; h))^2 dt,
$$

where  $\mu(x)$  is the mean function and  $\hat{\mu}(t; h)$  is a local polynomial estimator with kernel bandwidth h. The expression of the plug-in bandwidth can be found in Benhenni and Degras (2011).

# Value

the plug-in bandwidth.

# <span id="page-11-0"></span>References

Benhenni, K. and Degras, D. (2011). Local polynomial estimation of the average growth curve with functional data. <http://arxiv.org/abs/1107.4058>

# See Also

[cv.select](#page-3-1)

# Examples

```
## Not run:
## Phoneme data
data(phoneme)
classes <- phoneme[,151]
phoneme <- phoneme[,-151]
freq <-1:150plugin.bandwidth <- numeric(5)
cv.bandwidth <- numeric(5) # compare with cross-validation
for (i in 1:5) {
  plugin.bandwidth[i] <- plugin.select(x = freq, y = phoneme[classes == i, ],
                          \text{drv} = 0, degree = 1)
  cv.bandwidth[i] \leq cv. select(x = freq, y = phoneme[classes == i, ],
                          degree = 1)}
```
round(cbind(plugin.bandwidth, cv.bandwidth), 4)

## End(Not run)

<span id="page-11-1"></span>print.SCBand *Print a SCBand Object*

#### Description

print method for class "SCBand".

# Usage

## S3 method for class 'SCBand'  $print(x, \ldots)$ 

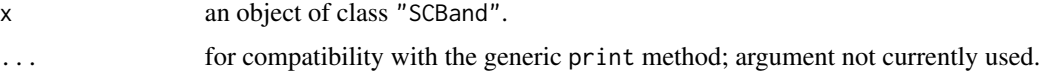

#### <span id="page-12-0"></span>scb.equal 13

# Details

The function print.SCBand concisely displays the information of an object of class "SCBand". More precisely it shows the data range, bandwidth used in local polynomial estimation, and key information on SCB and statistical tests.

# See Also

[plot.SCBand](#page-7-1), [summary.SCBand](#page-19-1)

# Examples

```
## Not run:
# Plasma citrate data
data(plasma)
time <-8:21h <- cv.select(time, plasma, 1)
scbplasma <- scb.mean(time, plasma, bandwidth = h, scbtype = "both", gridsize = 100)
scbplasma
```
## End(Not run)

<span id="page-12-1"></span>scb.equal *Compare Two Mean Functions*

#### Description

This two-sample test builds simultaneous confidence bands (SCB) for the difference between two population mean functions and retains the equality assumption if the null function is contained in the bands. Equivalently, SCB are built around one of the local linear estimates (the one for say, population 1), and the equality hypothesis is accepted if the other estimate (the one for population 2) lies within the bands.

# Usage

```
scb.equal(x, y, bandwidth, level = .05, degree = 1,
scbtype = c("normal","bootstrap","both","no"), gridsize = NULL,
keep.y = TRUE, nrep = 2e4, nboot = 1e4, parallel = c("no", "multicore", "snow"),ncpus = getOption("boot.ncpus", 1L), cl = NULL)
```
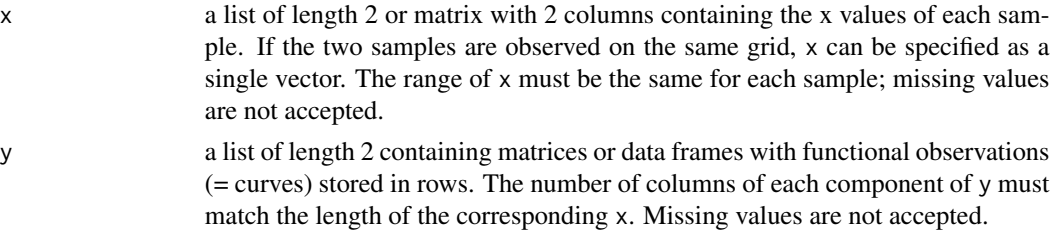

<span id="page-13-0"></span>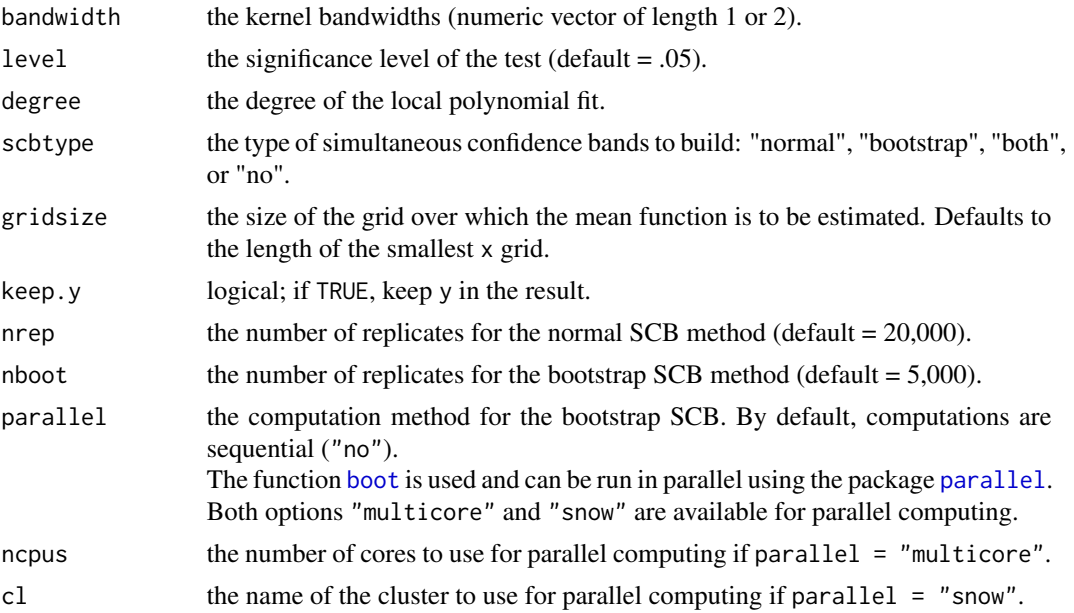

# Value

A list object of [class](#page-0-0) "SCBand". Depending on the function used to create the object ([scb.mean](#page-14-1), [scb.model](#page-17-1), or [scb.equal](#page-12-1)), some of its components are set to NULL. For [scb.mean](#page-14-1), the object has components:

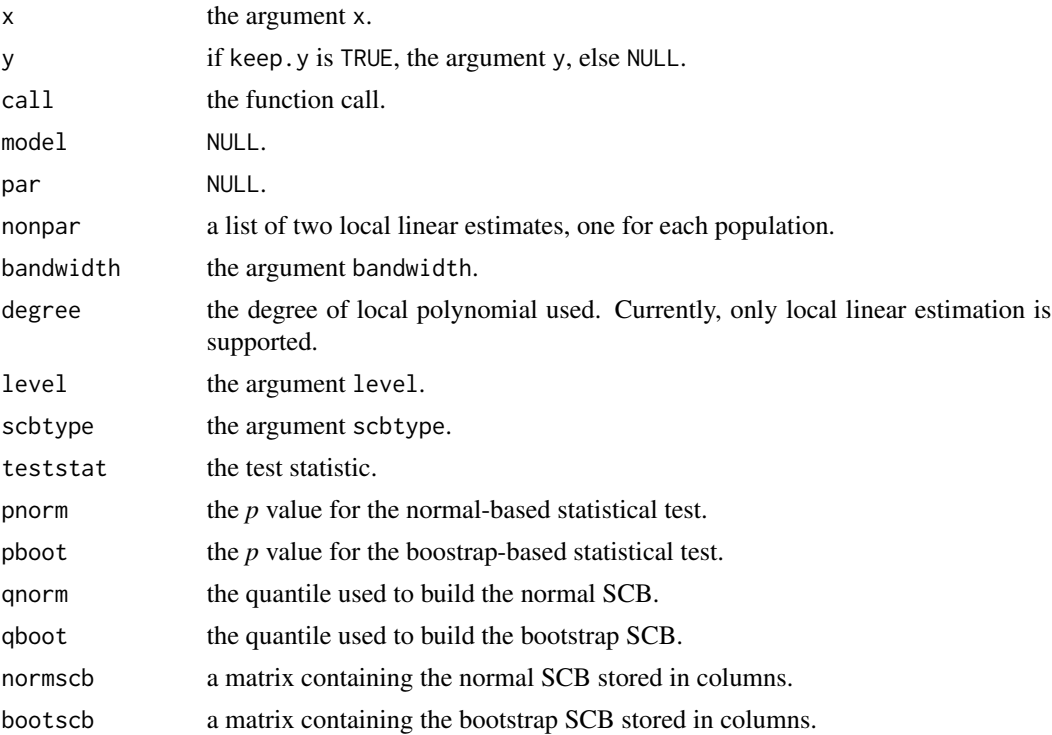

#### <span id="page-14-0"></span>scb.mean 15

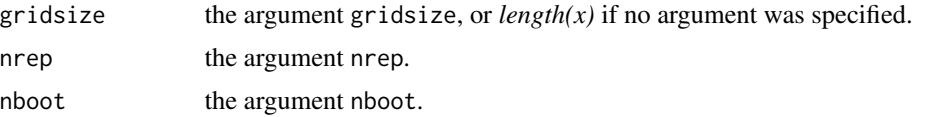

Depending on the value of scbtype, some or all of the fields pnorm, qnorm, normscb, nrep, pboot, qboot, normboot and nboot may be NULL.

# References

Degras, D. (2011). Simultaneous confidence bands for nonparametric regression with functional data. *Statistica Sinica*, 21, 1735–1765.

#### See Also

[scb.mean](#page-14-1), [scb.model](#page-17-1)

# Examples

```
## Not run:
# Phoneme data: compare the mean log-periodograms
# for phonemes "aa" as the vowel in "dark" and "ao"
# as the first vowel in "water"
data(phoneme)
n <- nrow(phoneme)
N <- ncol(phoneme)
classes <- split(1:n,phoneme[,N])
names(classes) <- c("sh", "iy", "dcl", "aa", "ao")
freq <- 1:150
compare.aa.ao <- scb.equal(freq, list(phoneme[classes$aa,-N],
 phoneme[classes$ao,-N]), bandwidth = c(.75, .75), scbtype = "both", nboot = 2e3)
summary(compare.aa.ao)
```
## End(Not run)

<span id="page-14-1"></span>scb.mean *Build Simultaneous Confidence Bands for Mean Functions*

### Description

Fit a local linear estimator and build simultaneous confidence bands (SCB) for the mean of functional data.

# Usage

```
scb.mean(x, y, bandwidth, level = .95, degree = 1,
scbtype = c("normal", "bootstrap", "both", "no"), gridsize = length(x),
keep.y = TRUE, nrep = 2e4, nboot = 5e3, parallel = c("no", "multicore", "snow"),ncpus = getOption("boot.ncpus",1L), cl = NULL)
```
# <span id="page-15-0"></span>Arguments

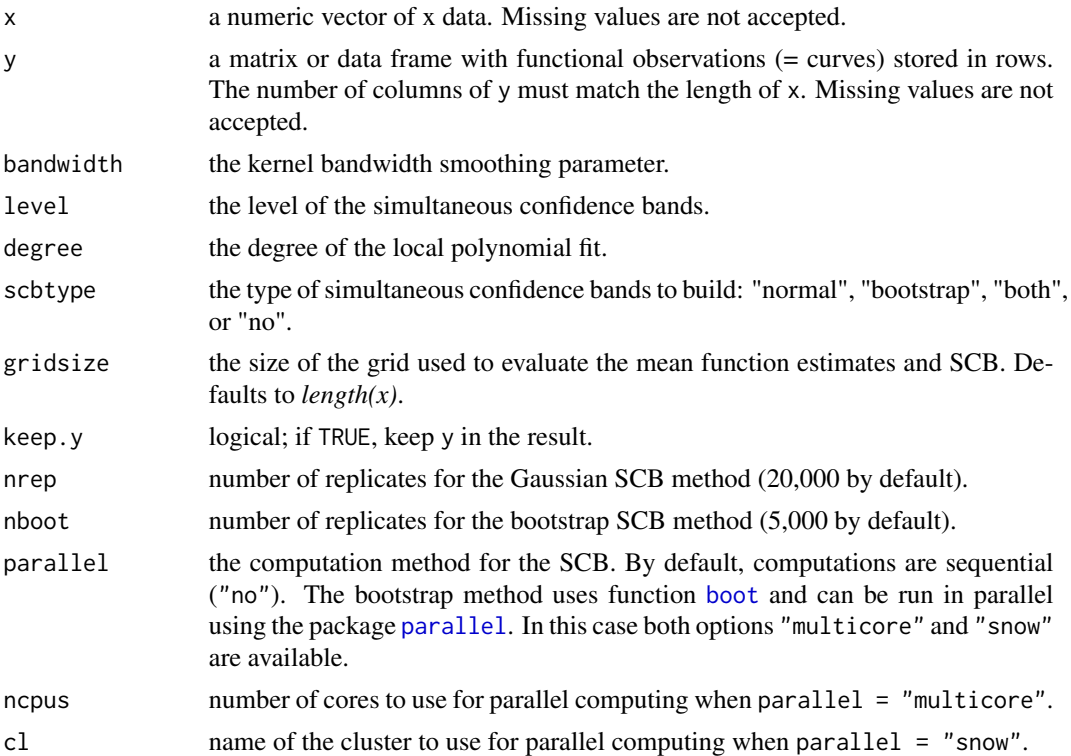

# Details

The local polynomial fitting uses a standard normal kernel and is implemented via the [locpoly](#page-0-0) function. Bootstrap SCB are implemented with the [boot](#page-0-0) function and typically require more computation time than normal SCB.

# Value

An object of [class](#page-0-0) "SCBand". To accommodate the different functions creating objects of this class ([scb.mean](#page-14-1), [scb.model](#page-17-1), and [scb.equal](#page-12-1)), some components of the object are set to NULL. The component list is:

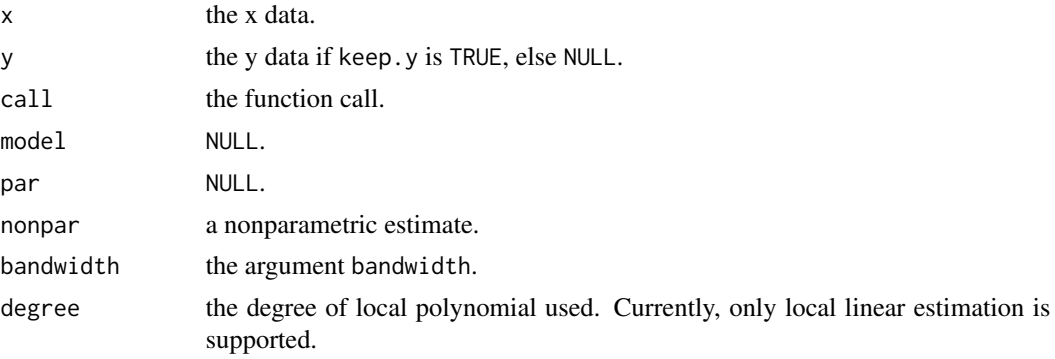

#### <span id="page-16-0"></span>scb.mean 17

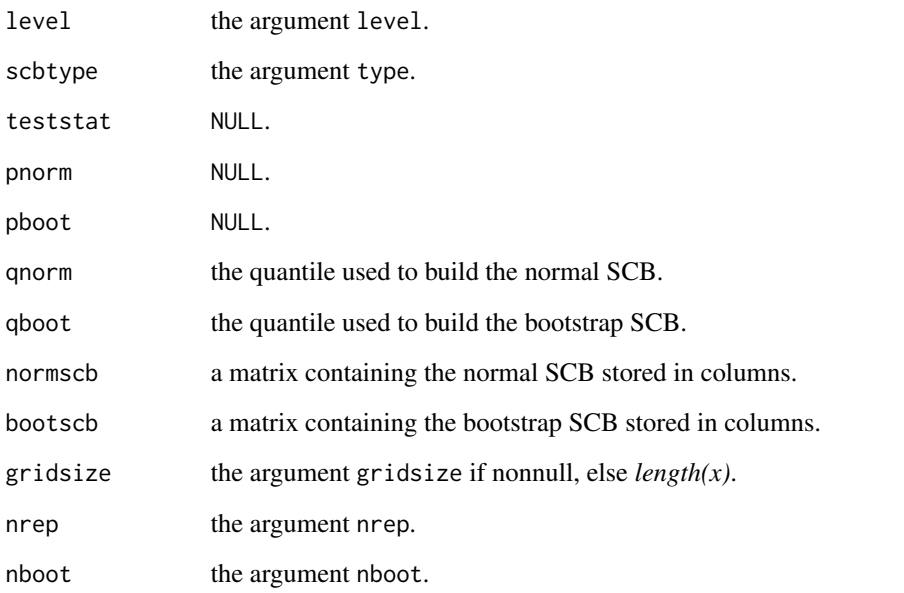

Depending on the value of scbtype, some of the fields qnorm, normscb, nrep, qboot, normboot and nboot may be NULL.

# References

Degras, D. (2011). Simultaneous confidence bands for nonparametric regression with functional data. *Statistica Sinica*, 21, 1735–1765.

# See Also

[scb.equal](#page-12-1), [scb.model](#page-17-1)

```
## Not run:
## Plasma citrate data
data(plasma)
time < -8:21h <- cv.select(time, plasma, 1, c(.5, 1))
scbplasma <- scb.mean(time, plasma, bandwidth = h, scbtype = "both", gridsize = 100)
scbplasma
plot(scbplasma, cex = .2, legend.cex = .85, xlab = "Time", ylab = "Concentration",
 main = "Plasma citrate data")
## End(Not run)
```
# <span id="page-17-1"></span><span id="page-17-0"></span>Description

This is the goodness-of-fit test for parametric models of the mean function described in Degras (2011). The candidate model must be a finite-dimensional function space (curvilinear regression). The test is based on the sup-norm distance between a smoothed parametric estimate and a local linear estimate. Graphically, the candidate model is retained whenever one of the estimates lies within the SCB built around the other.

# Usage

```
scb.model(x, y, model, bandwidth, level = .05, degree = 1,
scbtype = c("normal", "bootstrap", "both", "no"), gridsize = length(x),
keep.y = TRUE, nrep = 2e4, nboot = 5e3, parallel = c("no", "multicore", "snow"),ncpus = getOption("boot.ncpus",1L), cl = NULL)
```
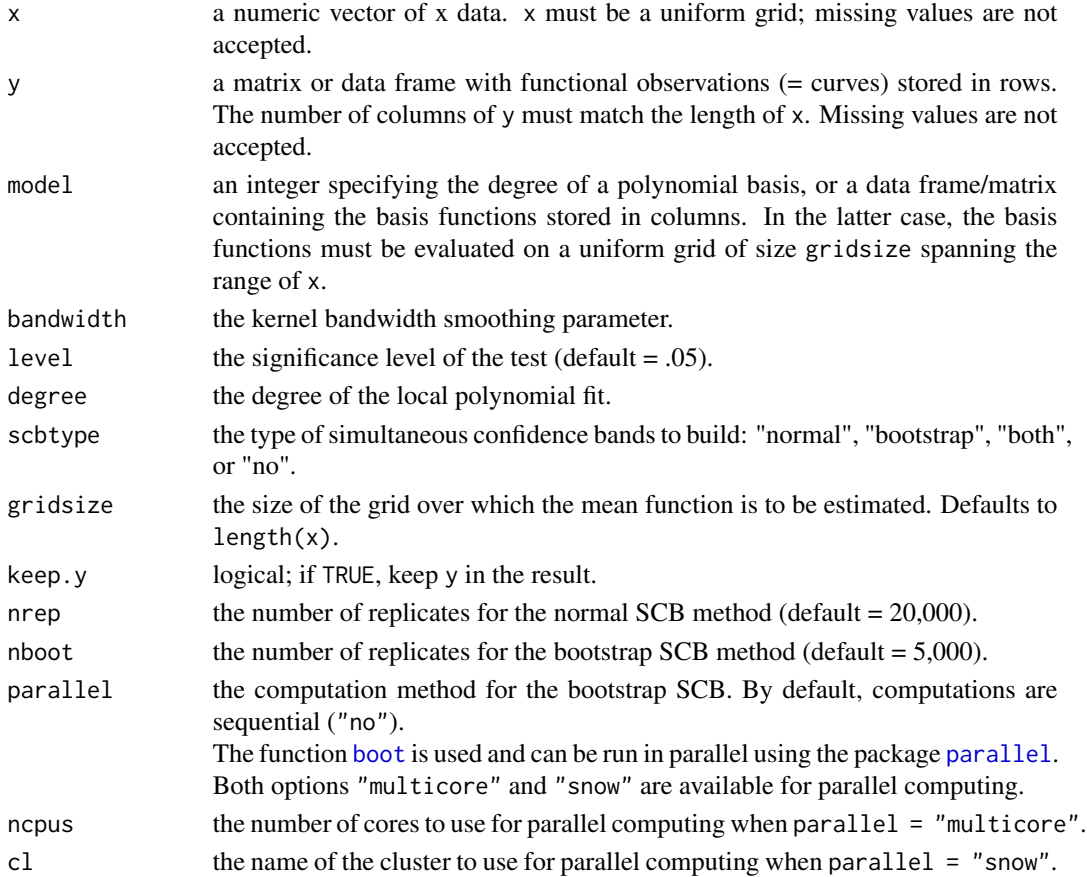

#### <span id="page-18-0"></span>scb.model and the set of the set of the set of the set of the set of the set of the set of the set of the set of the set of the set of the set of the set of the set of the set of the set of the set of the set of the set of

# Value

An object of [class](#page-0-0) "SCBand". To accommodate the different functions creating objects of this class ([scb.mean](#page-14-1), [scb.model](#page-17-1), and [scb.equal](#page-12-1)), some components of the object are set to NULL. The component list is:

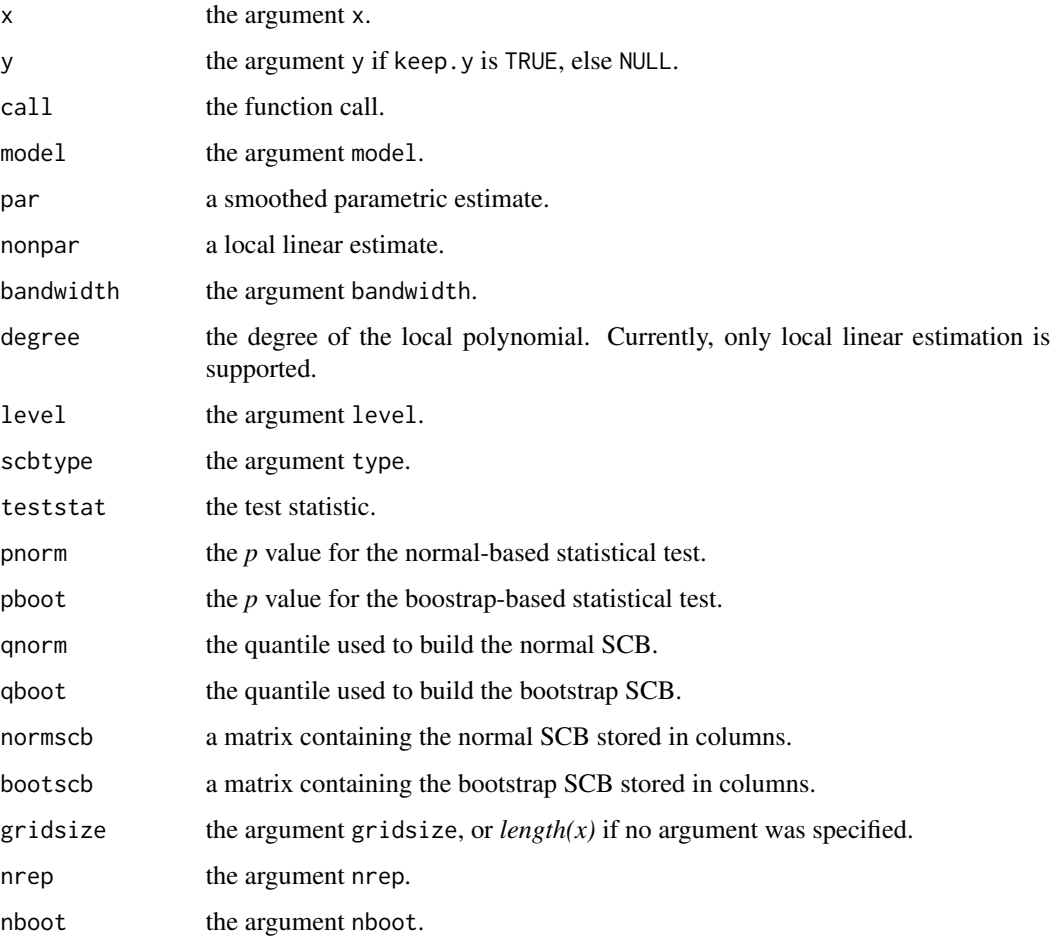

Depending on the value of scbtype, some or all of the fields pnorm, qnorm, normscb, nrep, pboot, qboot, normboot and nboot may be NULL.

# References

Degras, D. (2011). Simultaneous confidence bands for nonparametric regression with functional data. *Statistica Sinica*, 21, 1735–1765.

# See Also

[scb.equal](#page-12-1), [scb.mean](#page-14-1)

# Examples

```
## Example from Degras (2011)
## Gaussian process with polynomial mean function
## and Ornstein-Uhlenbeck covariance function
## The SCB and PLRT tests are compared
set.seed(100)
p <- 100 # number of observation points
x \leq -seq(0, 1, len = p)mu <-10 \times x^3 - 15 \times x^4 + 6 \times x^5 + \text{mean}R \leftarrow (.25)^2 * exp(20 * log(.9) * abs(outer(x,x,"-"))) # covariance
eigR <- eigen(R, symmetric = TRUE)
simR <- eigR$vectors %*% diag(sqrt(eigR$values))
# Candidate model for mu: polynomial of degree <= 3
# This model, although incorrect, closely approximates mu.
# With n = 50 curves, the SCB and PLRT incorrectly retain the model.
# With n = 70 curves, both tests reject it.
n < -50y <- mu + simR %*% matrix(rnorm(n*p), p, n) # simulate data
y \le -t(y) # arrange the trajectories in rows
h \leftarrow cv.setect(x, y, 1)scb.model(x, y, 3, bandwidth = h) # p value: .652
plrt.model(x, y, 3, verbose = TRUE) # p value: .450
n <- 70
y <- mu + simR %*% matrix(rnorm(n*p), p, n)
y \leftarrow t(y)h \leftarrow cv.setect(x, y, 1)sch. model(x, y, 3, bandwidth = h) # p value: .004
plt_model(x, y, 3, verbose = TRUE) # p value: .001# Correct model: polynomials of degree <= 5
scb.model(x, y, 5, bandwidth = h) # p value: .696
plt_model(x, y, 5, verbose = TRUE) # p value: .628
```
<span id="page-19-1"></span>summary.SCBand *Summarize a SCBand Object*

# Description

summary method for class "SCBand"

# Usage

```
## S3 method for class 'SCBand'
summary(object, ...)
```
<span id="page-19-0"></span>

# <span id="page-20-0"></span>Arguments

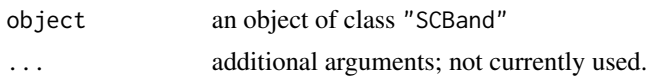

# Details

The function summary.SCBand displays all fields of a SCBand object at the exception of x, y, par, nonpar, normscb, and bootscb which are potentially big. It provides information on the function call, data, local polynomial fit, SCB, and statistical tests.

# See Also

[plot.SCBand](#page-7-1), [print.SCBand](#page-11-1)

# Examples

```
## Not run:
## Plasma citrate data
data(plasma)
time <-8:21h <- cv.select(time, plasma, 1)
scbplasma <- scb.mean(time, plasma, bandwidth = h, scbtype = "both", gridsize = 100)
summary(scbplasma)
```
## End(Not run)

# <span id="page-21-0"></span>Index

∗Topic datasets phoneme, [6](#page-5-0) plasma, [7](#page-6-0) ∗Topic methods plot.SCBand, [8](#page-7-0) print.SCBand, [12](#page-11-0) summary.SCBand, [20](#page-19-0) ∗Topic package SCBmeanfd-package, [2](#page-1-0) ∗Topic print print.SCBand, [12](#page-11-0) boot, *[14](#page-13-0)*, *[16](#page-15-0)*, *[18](#page-17-0)* class, *[14](#page-13-0)*, *[16](#page-15-0)*, *[19](#page-18-0)* cv.score, [2,](#page-1-0) *[5](#page-4-0)* cv.select, *[3](#page-2-0)*, [4,](#page-3-0) *[12](#page-11-0)* locpoly, *[16](#page-15-0)* matplot, *[8](#page-7-0)* optimize, *[4,](#page-3-0) [5](#page-4-0)* par, *[8](#page-7-0)* parallel, *[14](#page-13-0)*, *[16](#page-15-0)*, *[18](#page-17-0)* phoneme, [6](#page-5-0) plasma, [7](#page-6-0) plot.SCBand, [8,](#page-7-0) *[13](#page-12-0)*, *[21](#page-20-0)* plrt.model, [9](#page-8-0) plugin.select, *[5](#page-4-0)*, [11](#page-10-0) points, *[8](#page-7-0)* print.SCBand, [12,](#page-11-0) *[21](#page-20-0)* scb.equal, *[8](#page-7-0)*, [13,](#page-12-0) *[14](#page-13-0)*, *[16,](#page-15-0) [17](#page-16-0)*, *[19](#page-18-0)* scb.mean, *[8](#page-7-0)*, *[14,](#page-13-0) [15](#page-14-0)*, [15,](#page-14-0) *[16](#page-15-0)*, *[19](#page-18-0)*

scb.model, *[8](#page-7-0)*, *[10](#page-9-0)*, *[14](#page-13-0)[–17](#page-16-0)*, [18,](#page-17-0) *[19](#page-18-0)* SCBmeanfd *(*SCBmeanfd-package*)*, [2](#page-1-0) SCBmeanfd-package, [2](#page-1-0) summary.SCBand, *[13](#page-12-0)*, [20](#page-19-0)